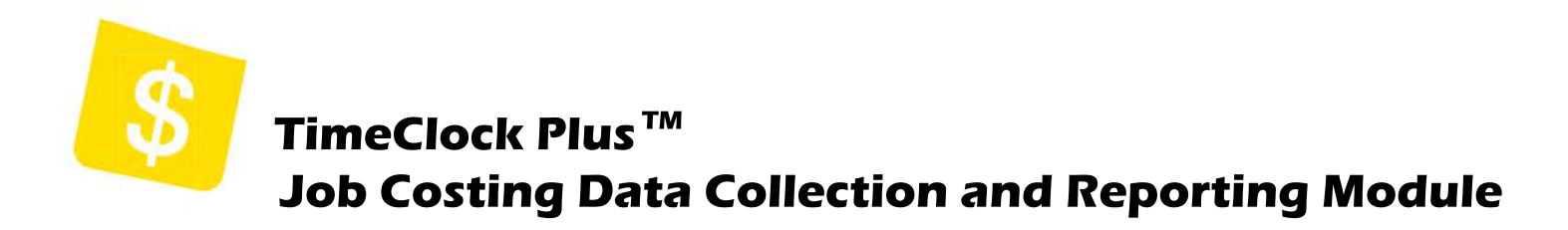

With the Job Costing Module, you will get powerful labor cost reporting in real-time with flexible data **collection options and exports to accounting and ERP systems.**

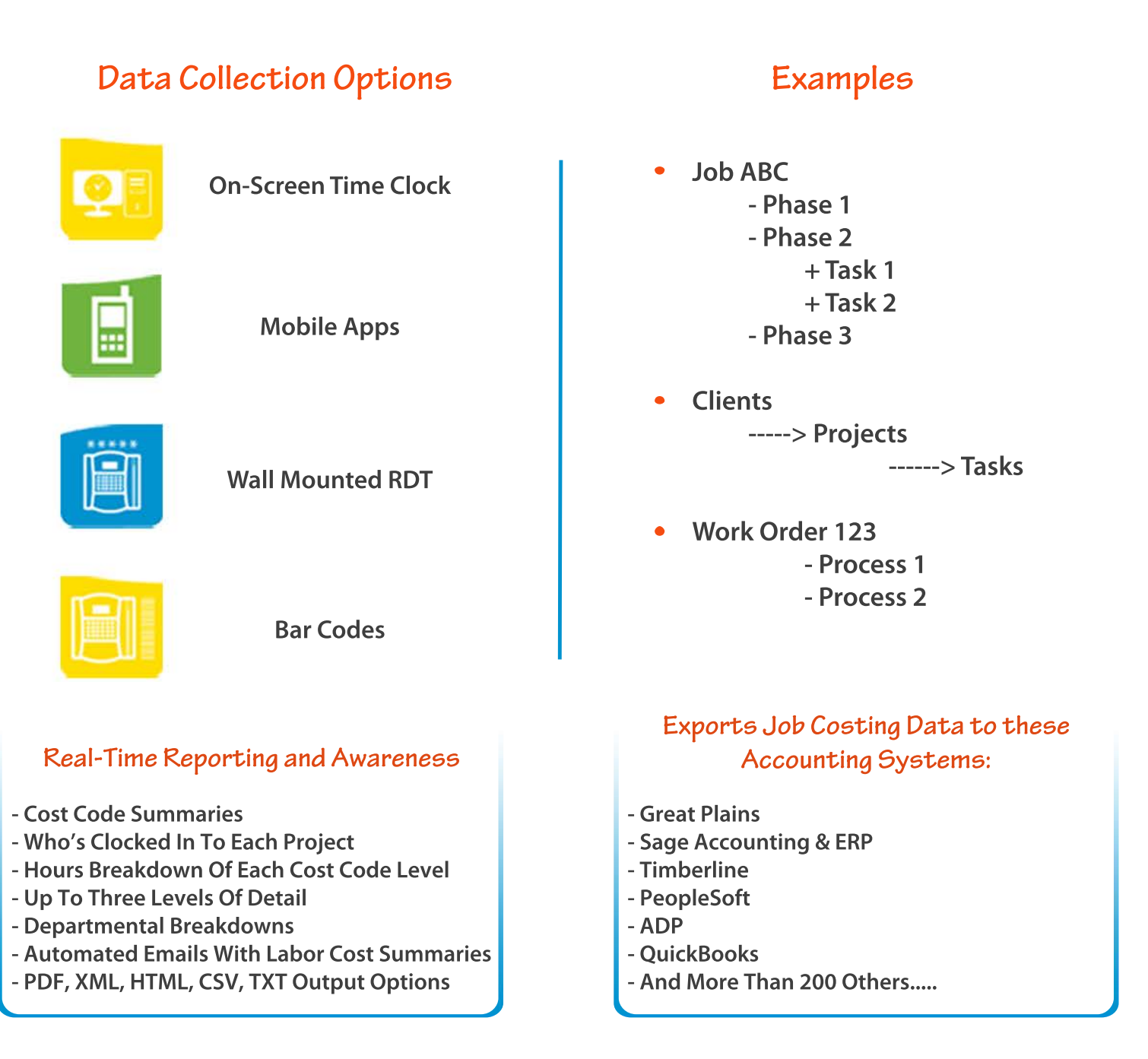

**Use TimeClock Plus to track workers' compensation classes. Allocate time to task and create report totals with just a few clicks. Integrate with accounting and ERP systems to eliminate dual entry and save your organization's valuable resources.** 

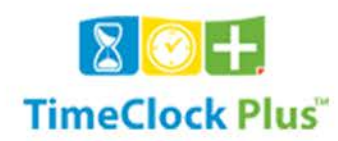